## 5. CONCLUSIONS AND RECOMMENDATIONS

The general objective of this research was to assess the implementation level of ICT infrastructure in container terminals and it's impact on the productivity. And also IT skills of the operational staff were assessed in this regard. To accomplish the objectives, primary and secondary data and information were used.

Even though there are only two sets of data, the result of the research shows clearly a positive relationship between ICT level and productivity as well as familiarity level and productivity.

A clear upward trend in shipping volumes in the Asian region can be seen and more vessel traffic is also expected. At the same time ports and terminals in Asian region are developing at a faster rate. That suggests the improvements in ICT in container terminals have to be done in an essential basis without further delaying. ICT infrastructures have to be continuously upgraded to meet industry standards and fulfill the port users' expectations.

Meantime ICT skills of operational employees, who operate the newly implemented ICT systems, have to be improved by giving a proper training. Specially, with the proposed system for JCT, IT skills of prime mover drivers have to be improved as they have to interact with the new system. Their skill levels have to be assessed continuously to maintain a high standard.

Although this study has a small sample size, its results do provide insight into the importance of the use of ICT infrastructures with latest technologies. Also, findings from this analysis can prove useful in continued analyses of these data and in the development of future research projects.

#### REFERENCES

- 1. Annual Report 2003, Hong Kong International Port, http://hit.com.lk/newsRoom/pdf/HIT Brochur\_2003.pdf.
- 2. Annual Report 2003, PSA International Pte Ltd, http://www.internationalpsa.com.
- 3. Ashar A. (2002), "Revolution Now!" Containerisation International- January 2002, London, Containerisation International.
- Baird Alfred J. (2003), Global Strategy in Maritime Sector: Perspective for the Shipping and Ports Industry, Proceedings of 2003 September, Third Meeting of the Inter American Committee on Ports.
- 5. Beddow M. (2004), "Hub Port Ambitions", *Containerisation International- May 2004*, London, Containerisation International.
- 6. Cambridge Systematics Inc, USA, Multi-Client Port Access Project, 2003 September
- 7. Cargo Systems report (1997), Developments in Container Handling Technology, London, IIR Publications Ltd.
- 8. Cargo Systems. 2000. http://www.containershipping.com/info98 contents.html
- 9. Containerisation International Year Books (1985 to 2004), World Container Port Traffic League, London, Containerisation International.
- Dasanayaka S.W.S.B. (1995), Seaports and their generated Business Activities in Transition.
- De Silva, Elmo et al, Reorganisation of Sri Lanka Customs and ports to meet the business challenges of today, Deregulation conference proceedings, 2002
- Department for Transport, Local Government and Region UK, Recent developments and prospects at UK container ports, 2000, UK.
- Dharmasena K. (2003), *The Port of Colombo 1940- 2000- Volume II*, Second Edition, Tokyo, Japan Overseas Ports Cooperation Association.
- Forward K., Jeffery K. (2003), Recent Developments in Ports Information Technology, London, Digital Ship Association.
- 15. G.M. (IT) –SAGT, Interview by author
- Galhena R. (2003), Container terminal Development and Management: Sri Lanka Experience (1980-2000), Geneva, United Nations.
- 17. ISL Publications (2003), Shipping Statistics & Market Review Analysis No. 6, http://www.isl.org/products\_services/publications/samples/cargo.shtml.en
- Japan Port Consultants (2000), The Study on Special Assistance for Project Implementation (SAPI) for Port of Colombo North Pier Development Project I-II.
- 19. Japan Port Consultants (2004), Interim Report for Capacity Enhancement Project at JCT.
- Jeffery K. (1999), Recent developments in Information Technology for Container Terminals, London, IIR Publications Ltd.
- McNurlin B.C., Sprague R. (2002), *Information Systems Management in Practice*, Fifth Edition, Delhi, India, Pearson Education (Singapore) Pte Ltd.
- O'Mahony Hugh (1998), Opportunities for Container Ports, London, IIR Publications Ltd.

- Ocean Shipping Consultants (2000), The Middle East and Indian Subcontinent Containeport Market to 2010, Surrey, UK, Ocean Shipping Consultant Ltd.
- Operations Manager (Marketing)-JCT, Interview by author
- Operations Manager (Planning)-JCT, Interview by author
- Payer H.G. (2002), Economic and Technical Aspects of Mega-Container Carriers, Proceedings of the Annual Conference and General Meeting of International Association of Maritime Economists on 13<sup>th</sup> to 15<sup>th</sup> November 2002.
- SAGT Publication (2004), Introducing e-Port, the Internet Information Exchange Service of SAGT.
- Schiesser R. (2002), IT Systems Management Designing, Implementing and Managing World-Class Infrastructures, Delhi, India, Prentice-Hall of India Private Limited.
- Scott Wilson Consultants (2001), Colombo Port South harbour Development Project-Final Report
- 30. Senior System Analyst of IS Division- JCT, Interview by author.
- Sunday Times, (2004), "SAGT improves e-commerce platform for Port users." Colombo, *Sunday Times*, 08.02.2004,
- Transport, Communications, Tourisam and Infrastructure Development Division of ESCAP, (1999), Regional Shipping and Port Development Strategies, United Nations.
- Willmington R. (2002), "The bigger the better?" Containerisation International-February 2002, London, Containerisation International

Electronic Theses & Dissertations

www.lib.mrt.ac.lk

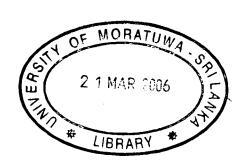

## **APPENDIX 1 - SURVEY QUESTIONNAIRE**

# This questionnaire was designed to collect the information on

### Operational staff of Container Terminals

for a Research Project conducted by W.M.D.B. Wijekoon, a student of MBA/IT 2002/2004 group of the University of Moratuwa.

| 1. | Organization:                                 |
|----|-----------------------------------------------|
| _  |                                               |
| 7  | oh Description (Please mark the relevant box) |

|   | Job Description                  |
|---|----------------------------------|
| a | Quey crane operator              |
| b | Quey crane assistant (Signalman) |
| С | Yard crane operator              |
| d | Yard crane assistant (Signalman) |
| е | Prime mover driver               |
| f | Yard assistant                   |
| g | Tally clerk                      |
| h | Yard superintendent              |
| i | Superintendent                   |
| j | Yard planner                     |
| K | Ship planner www.lib.mr.ac.lk    |
| L | Control room staff               |
| m | Managers                         |
| n | Other                            |
|   | (Pl specify)                     |

### Please mark the relevant box.

- 3. Age Group : a.[ ] 20-25 b.[ ] 25-30 c.[ ] 30-35 d.[ ] 35-40 e.[ ] 40-45 f.[ ] 45-50 g.[ ] 50-55 h.[ ] 55-60 i.[ ] 60-65
- 4. Experience in the company :a.[ ] 1-5 b.[ ] 5-10 c.[ ] 10-15 d.[ ] 15-20 e.[ ] 20-25 f.[ ] 25-30 g.[ ] 30-35
- 5. Experience in the present job :a.[ ] 1-5 b.[ ] 5-10 c.[ ] 10-15 d.[ ] 15-20
- 6. Highest Education Qualification obtained
  - 1. [ ] Up to 8<sup>th</sup> standard
  - 2. [ ] Up to Ordinary Level
  - 3. [ ] Passed Ordinary Level
  - 4. [ ] Up to Advanced Level
  - 5. [ ] Passed Advanced Level
  - 6 [ ] Degree
  - 7. [ ] Post Graduate Diploma or Degree

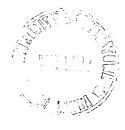

7. Computer courses followed (Please mark the relevant box)

| Computer Course and Duration                        |                                   |
|-----------------------------------------------------|-----------------------------------|
| Short term certificate courses (2 weeks or less)    | [ ] No [ ] Followed [ ] Completed |
| Long term certificate courses (2 weeks to 3 months) | [ ] No [ ] Followed [ ] Completed |
| Diploma courses                                     | [ ] No [ ] Followed [ ] Completed |
| Higher Diploma courses                              | [ ] No [ ] Followed [ ] Completed |

| 8. Other courses followed which are relevant to your job (Please specify)                                                                            |              |                  |
|----------------------------------------------------------------------------------------------------|--------------|------------------|
| Course Title                                                                                                    | Duration     |                  |
|                                                                                                    |              | ·                |
|                                                                                                    |              |                  |
|                                                                                                    |              |                  |
|                                                                                                    |              |                  |
|                                                                                                    |              |                  |
|                                                                                                    |              |                  |
|                                                                                                    |              |                  |
|                                                                                                    |              |                  |
| The choices you make in answering in following questions are;                                                                                        |              |                  |
| University of Moratuwa, Sri Lanka.                                                                                                    |              |                  |
| Not clear - means you don't know what is meant by the question.                                                                                      | 11           |                  |
| I can't do it  - means you have tried it and you feel that you cannot d  Very difficult  - means you have tried it and you feel that it is very diff |              |                  |
| Very difficult - means you have tried it and you feel that it is very diff  Can manage - means you feel that it is difficult. But you can do it wi   | •            | <del>1</del>     |
| Easy - means you feel that you can do it without any extra eff                                                                                       |              | •                |
| Very easy - means you feel that you are very comfortable with it                                                                                     |              |                  |
| Please read each question carefully and then mark the appropriate box. Do n                                                                          | ot spend too | much time on any |
| question.                                                                                                    | or spena too | maen time on any |
| In general life                                                                                                    |              |                  |
| O Do you have a bank ATM and 2 I I Was I I No                                                                                                    |              |                  |
| 9. Do you have a bank ATM card? [ ] Yes [ ] No  If yes, 9.1 Use of an ATM card to withdraw money from a bank:                                        |              |                  |
| [] Not clear [] I can't do [] Very difficult [] Can manage                                                                                           | [ ] Easy     | [ ] Very easy    |
|                                                                                                    | ,            |                  |
| 10. Do you have a mobile phone with SMS facility ? [ ] Yes [ ] No                                                                                    |              |                  |
| If yes, 10.1 Use of special features in a mobile phone:  [ ] Not clear [ ] I can't do [ ] Very difficult [ ] Can manage                              | [ ] Feer     | [ ] Vome come    |
| [ ] Not clear [ ] I can't do [ ] Very difficult [ ] Can manage 10.2 Use of a mobile phone to send a SMS:                                             | [ ] Easy     | [ ] Very easy    |
| [ ] Not clear [ ] I can't do [ ] Very difficult [ ] Can manage                                                                                       | [ ] Easy     | [ ] Very easy    |
| 10.3 Use of mobile phone to play games:                                                                                                    | ( ) 200)     | [ ] very easy    |
| [.] Not clear [] I can't do [] Very difficult [] Can manage                                                                                          | [ ] Easy     | [ ] Very easy    |
|                                                                                                    |              |                  |
| In the work place                                                                                                    |              |                  |
| 11. Do you have to do any data entry for your job [] Yes [] No                                                                                       |              |                  |
| If yes, 11.1 Data entry using the given key board:                                                                                                   | [ ] T.       | Г <b>Э</b> М     |
| [ ] Not clear [ ] I can't do [ ] Very difficult [ ] Can manage                                                                                       | [ ] Easy     | [ ] Very easy    |
|                                                                                                    |              |                  |

| If yes, 12.1 Working [ ] Not clear 12.2 Operat | used a normal computer ? [ ] Yes [ ] No with the standard computer key board:     [ ] I can't do [ ] Very difficult [ ] Can manage [ ] Easy [ ] Very easy ting a pointing device (Mouse):     [ ] I can't do [ ] Very difficult [ ] Can manage [ ] Easy [ ] Very easy |
|------------------------------------------------|----------------------------------------------------------------------------------------------------|
| 13. Have you sent                              | an e-mail ? [] Yes [] No                                                                                                    |
| If yes, 13.1 Sending a                         | in e-mail:  [ ] I can't do [ ] Very difficult [ ] Can manage [ ] Easy [ ] Very easy                                                                                                    |
| 14. Have you gone If yes, 14.1 Surfing th      | e to a website in the Internet? [ ] Yes [ ] No he Internet:                                                                                                    |
|                                                | [ ] I can't do [ ] Very difficult [ ] Can manage [ ] Easy [ ] Very easy                                                                                                    |
|                                                | ed a computer game ? [ ] Yes [ ] No PC to play a computer game:                                                                                                    |
| • .                                            | [ ] I can't do [ ] Very difficult [ ] Can manage [ ] Easy [ ] Very easy                                                                                                    |
|                                                | computer to listen to a music CD or to watch a movie VCD? [ ] Yes [ ] No                                                                                                    |
|                                                | PC to listen to a music / watch a movie: [ ] I can't do [ ] Very difficult [ ] Can manage [ ] Easy [ ] Very easy                                                                                                    |
|                                                | a PC for any other purpose? (Pl specify) [ ] Yes, for                                                                                                    |
|                                                | www.lib.mrt.nc.lk<br>computer in your home ?[ ] Yes [ ] No                                                                                                    |
| If yes, 18.1 Setting up                        | of a PC ( Connecting of keyboard, mouse, monitor and speakers etc ):                                                                                                    |
|                                                | [ ] I can't do [ ] Very difficult [ ] Can manage [ ] Easy [ ] Very easy                                                                                                    |
|                                                | <pre>Mindows environment :    [ ] I can't do   [ ] Very difficult [ ] Can manage   [ ] Easy   [ ] Very easy</pre>                                                                                                    |
| 18.3 Installation                              | n of a new software package in your computer :                                                                                                    |
|                                                | [ ] I can't do [ ] Very difficult [ ] Can manage [ ] Easy [ ] Very easy                                                                                                    |
|                                                |                                                                                                    |
| Following questions are                        | e based on some statements. The choices you make in answering are:                                                                                                    |
| Strongly Agree                                 | - means you feel strongly in favour of this statement                                                                                                    |
| Agree                                          | - means you are in favour of this statement                                                                                                    |
| Undecided                                      | - means you are not sure or do not know about this statement                                                                                                    |
| Disagree                                       | - means you are not in favour of this statement                                                                                                    |
| Strongly Disagree                              | - means you feel strongly against this statement                                                                                                    |

Please read each statement carefully and then place appropriate number out of five choices given. Do not spend too much time on any one statement.

| $\sim$ |      | 783 |      |
|--------|------|-----|------|
| Cho    | 1100 | V   | nec  |
|        | 1100 | A.7 | ,,,, |

|      | · · · · · · · · · · · · · · · · · · ·                                                 |                                                                                                    |
|------|---------------------------------------------------------------------------------------|----------------------------------------------------------------------------------------------------|
| •    | 1 = Strongly Disagree (means you feel strongly against this statement)                |                                                                                                    |
|      | 2 = Disagree (means you are not in favour of this statement)                          |                                                                                                    |
|      | 3 = Undecided (means you are not sure or do not know about this statement)            |                                                                                                    |
|      | 4 = Agree (means you are in favour of this statement)                                 |                                                                                                    |
|      | 5 = Strongly Agree (means you feel strongly in favour of this statement)              |                                                                                                    |
| 19.  | "An employee with proper education background can do his work efficiently"            | [ ]                                                                                                    |
| 20.  | "A skilled / well trained employee can complete the assigned task efficiently"        | [ ]                                                                                                    |
| 21.  | "An employee who has some familiarity with IT can do his work efficiently"            | [ ]                                                                                                    |
| 22.  | "Team work concept, make us more productive"                                          | [ ]                                                                                                    |
| 23.  | "Incentives paid are/were more effective to improve productivity"                     | [ ]                                                                                                    |
| 24.  | "Competitiveness among the terminals makes us more productive"                        | [ ]                                                                                                    |
| 25.  | "Discipline of the employee is more important to increase the productivity"           | [ ]                                                                                                    |
| 26.  | "Attitudes of the employee are much helpful to increase productivity"                 | [ ]                                                                                                    |
| 27.  | "Productivity is inversely affected by trade union actions (Picketing, Strikes etc.)" | [ ]                                                                                                    |
| 28.  | "A correct leadership and guidance is provided by the top management"                 | [ ]                                                                                                    |
| You  | r suggestions to further improve the productivity of the container terminal           |                                                                                                    |
| Tele | phone:                                                                                | TOP TOP TOP TO THE PARTY OF THE PARTY OF THE |
| FAX  |                                                                                       | •                                                                                                    |

# **APPENDIX 2 - SINHALA TRANSLATION OF THE QUESTIONNAIRE**

#### <u>රහසිගතයි</u>

#### <u>පුශ්ණාවලිය</u>

විශ්ව විදහලයිය සමීක්ෂණයක් සදහා බහාලු මෙහෙයුම් අංගන වල කුියාකරවන සේවක මහතුන්ගේ තොරතුරු ලබාගැනීමට මෙම පුශ්ණාවලිය සැලසුම් කරන ලදි.

- 1. ආයතනය :
- 2. නනතුර: (අදාළ කොටුවේ කතිරයක් සලකුණු කරන්න).

|   | තනතුර                                            |   |
|---|--------------------------------------------------|---|
| a | ගැන්ට් දොඹකර නියාකරු                             |   |
| b | ගැන්වී දොඹකර සභායක                               |   |
| С | ටුාුත්ස්ෆර් දොඹකර කියාකරු                        |   |
| d | ටුාත්ස්ෆර් දොඹකර සභායක                           |   |
| е | පුයිම් මුවර් රියදුරු                             |   |
| f | අංගන සහායක (Yard assistant )                     |   |
| g | සැසඳුම් ලිපිකරු (Tally clerk)                    |   |
| h | අංගත අධිකාරි ( Yard superintendent )             |   |
| i | අධිකාරි (Superintendent)                         |   |
| j | අංගන සැලසුම් කරු ( Yard planner )                |   |
| k | යාතුා සැලසුම් කරු ( Ship planner )               | · |
| 1 | මෙහෙයුම් මැදිරි කාථ්ෂණේඪල ( Control room staff ) |   |
| m | කළමණාකරු                                         |   |
| n | වෙනත් ( කරුණාකර සඳහන් කරන්න )                    |   |
|   | ·                                                |   |

කරුණාකර අදාළ කොටුවේ කතිරයක් සලකුණු කරන්න.

- ಲಬಟ : a.[ ] 20-25 b.[ ] 25-30 c.[ ] 30-35 d.[ ]35-40 e.[ ] 40-45 f. [ ] 45-50 g.[] 50-55 h.[ ] 55-60 i. [ ] 60-65 ආයතනයේ සේවා කාලය : a.[ ] 1-5 b.[ ] 5-10 4. c. [ ]10-15 d.[] 15-20 e.[]20-25 f. [ ] 25-30 g. [ ] 30-35 5. වර්තමාත තතතුරේ පළපුරුද්ද: a.[] 1-5 b.[ ] 5-10 c. [ ]10-15 d.[ ] 15-20
- 6. උසස්ම අධාාපත සුදුසුකම:
  - 1. [ ] අටවැති ශේණිය සමත්
  - 2. [ ] සාමාතෳ පෙළ දක්වා
  - 3. [ ] සාමාතෳ පෙළ සමත්
  - 4. [ ] උසස් පෙළ දක්වා
  - 5. [ ] උසස් පෙළ සමන්
  - 6. [ ] උපාධ්ධාරි
  - 7. [ ] පශ්වාත් උපාධි

| 1                                                                                                  | <b>වා</b> ලාව                                                                                                    |                                                                                                    |                         |
|----------------------------------------------------------------------------------------------------|----------------------------------------------------------------------------------------------------|----------------------------------------------------------------------------------------------------|-------------------------|
| කෙටි කාලීන සහ                                                                                      | ාතික පතු පාඨමාලා                                                                                                    |                                                                                                    |                         |
| ( සති දෙකට අඩු                                                                                     | <u>)</u>                                                                                                    | [ ] නැත [ ] ඉගෙනුම ලැබුවා                                                                                                    | [ ] සාරථකව තිම කලා      |
| දිගුකාලීන සහති                                                                                     | ක පතු පාඨමාලා                                                                                                    |                                                                                                    | []                      |
| ( මාස තුනට අඩු                                                                                     | )                                                                                                    | [ ] නැන [ ] ඉගෙනු ෙලැබුවා                                                                                                    | [ ] සාථෙකව නිම කලා      |
| ඩිප්ලෝමා පාඨමෙ                                                                                     | ກ <b>ල</b> ງ                                                                                                    | [ ] තැත [ ] ඉගෙනුම ලැබුවා                                                                                                    | [ ] සාර්ථකව නිම කලා     |
| උසස් ඩ්ප්ලෝමා                                                                                      | පාඨමාලා                                                                                                    | [ ] නැත [ ] ඉගෙනුම ලැබුවා                                                                                                    | [ ] සාර්ථකව තිම කලා     |
| අනෙකුත් අදාල ප                                                                                     | ාඨමාලා : (විස්තර ස <b>ද</b> හ                                                                                                  | හත් කරන්න)                                                                                                    |                         |
| පාඨමාලාව                                                                                           |                                                                                                    | ,                                                                                                    | කාලය                    |
|                                                                                                    | 1.00                                                                                                    |                                                                                                    |                         |
|                                                                                                    |                                                                                                    |                                                                                                    |                         |
|                                                                                                    | <del>*************************************</del>                                                                               |                                                                                                    |                         |
|                                                                                                    |                                                                                                    |                                                                                                    |                         |
|                                                                                                    |                                                                                                    |                                                                                                    |                         |
|                                                                                                    |                                                                                                    |                                                                                                    |                         |
|                                                                                                    |                                                                                                    |                                                                                                    |                         |
|                                                                                                    | راق                                                                                                    | University of Moratuwa, Sri Lanka.  Electronic Theses & Dissertations                                                                                                    |                         |
|                                                                                                    | 65                                                                                                    | www.lib.mrt.ac.lk                                                                                                    |                         |
| ක (9) සිට (18) දක්                                                                                 | වා පිළිතුරු සැපයීමට                                                                                                    | පහත පුකාශණ වලින් නිවැරදි ද                                                                                                    | පුකාශණය තෝරා ඊට අදාළ කෙ |
| තිරයක් සලකුණු කරඃ                                                                                  | න්න.                                                                                                    |                                                                                                    |                         |
|                                                                                                    |                                                                                                    |                                                                                                    |                         |
| පුකාශණ :                                                                                           |                                                                                                    |                                                                                                    |                         |
|                                                                                                    | വൗത <i>അ</i> ലഭ താർക്ക്                                                                                                    |                                                                                                    | 3 208                   |
| පැහැදිලි නැත                                                                                       | ಹಿತ್ತ ಇಳುಲ್ಲಿ ಹುಂತು.                                                                                                    | ාය පිළිබදව ඔබට අවබෝධයක් තැති                                                                                                    | ) බවය.                  |
| පැහැදිලි නැත<br>නොහැකිය යනු                                                                        |                                                                                                    |                                                                                                    | ) <b>ව</b> වය.          |
|                                                                                                    | මබට එය කොහෙත් <b>ම</b>                                                                                                    |                                                                                                    | ා වෙපය.                 |
| නොහැකිය යනු                                                                                        | ඔබට ඵය කොහෙත්ම<br>යනු ඔබට ඵය ඉෑ                                                                                                | කළ නොහැකි බවයි .                                                                                                    |                         |
| නොහැකිය යනු<br>ඉතා අමාරුය<br>-                                                                     | ඔබට එය කොහෙත්ම<br>යනු ඔබට එය ඉෑ<br>යනු ඔබට එය සා                                                                               | කළ නොහැකි බවයි .<br>තා අමාරුවෙන් කළ හැකි බවයි.                                                                                                    |                         |
| නොහැකිය යනු<br>ඉතා අමාරුය<br>සාමානෳයෙන්                                                            | ඔබට එය කොහෙත්ම<br>යනු ඔබට එය ඉෑ<br>යනු ඔබට එය සා<br>යනු ඔබට එය පෑ                                                              | කළ නොහැකි බවයි .<br>තා අමාරුවෙන් කළ හැකි බවයි.<br>ාමානෘ තරමින් කළ හැකි බවයි.                                                                                                    | ) <b>බවය.</b>           |
| නොහැකිය යනු<br>ඉතා අමාරුය<br>සාමානෳයෙන්<br>පහසුය<br>ඉතා පහසුය                                      | ඔබට එය කොහෙත්ම<br>යනු ඔබට එය ඉෑ<br>යනු ඔබට එය සා<br>යනු ඔබට එය පෑ                                                              | කළ නොහැකි බවයි .<br>තා අමාරුවෙන් කළ හැකි බවයි.<br>ාමානෘ තරමින් කළ හැකි බවයි.<br>හසුවෙන් කළ හැකි බවයි.<br>තා පහසුවෙන් කළ හැකි බවයි.                                                                                              |                         |
| නොහැකිය යනු<br>ඉතා අමාරුය<br>සාමානෳයෙන්<br>පහසුය<br>ඉතා පහසුය<br>ඔබට යම්කිසි බැර                   | මබට එය කොහෙන්ම<br>යනු ඔබට එය ඉෑ<br>යනු ඔබට එය සා<br>යනු ඔබට එය පෑ<br>යනු ඔබට එය ඉෑ                                             | කළ නොහැකි බවයි .<br>තා අමාරුවෙන් කළ හැකි බවයි.<br>ාමානා තරමින් කළ හැකි බවයි.<br>හසුවෙන් කළ හැකි බවයි.<br>තා පහසුවෙන් කළ හැකි බවයි.<br>ක් තිබේද ? [ ] ඔව් [ ] නැත                                                                | ) බවය.                  |
| නොහැකිය යනු<br>ඉතා අමාරුය<br>සාමානෳයෙත්<br>පහසුය<br>ඉතා පහසුය<br>ඔබට යම්කිසි බැං<br>තිබේ තම්, "ATM | මබට එය කොහෙන්ම<br>යනු ඔබට එය ඉෑ<br>යනු ඔබට එය සා<br>යනු ඔබට එය පෑ<br>යනු ඔබට එය ඉෑ<br>ංකුවක ATM කාඩ පතා<br>1 කාඩපත හාවිතයෙන් A | කළ නොහැකි බවයි .<br>තා අමාරුවෙන් කළ හැකි බවයි.<br>ාමානෘ තරමින් කළ හැකි බවයි.<br>හසුවෙන් කළ හැකි බවයි.<br>තා පහසුවෙන් කළ හැකි බවයි.                                                                                              |                         |
| නොහැකිය යනු<br>ඉතා අමාරුය<br>සාමාත්යෙන්<br>පහසුය<br>ඉතා පහසුය<br>ඔබට යම්කිසි බැං<br>තිබේ තම්, "ATM | මබට එය කොහෙන්ම<br>යනු ඔබට එය ඉෑ<br>යනු ඔබට එය සා<br>යනු ඔබට එය පෑ<br>යනු ඔබට එය ඉෑ<br>ංකුවක ATM කාඩ පතා<br>1 කාඩපත හාවිතයෙන් A | කළ නොහැකි බවයි .<br>තා අමාරුවෙන් කළ හැකි බවයි.<br>මොනා තරමින් කළ හැකි බවයි.<br>හසුවෙන් කළ හැකි බවයි.<br>තා පහසුවෙන් කළ හැකි බවයි.<br>ක් තිබේද ? [ ] ඔව් [ ] නැත<br>ATM යන්තුයකින් මුදල් ගැනීම"<br>] ඉතා අමාරුය. [ ] සාමානායෙන්. |                         |
| නොහැකිය යනු<br>ඉතා අමාරුය<br>සාමානෳයෙන්<br>පහසුය<br>ඉතා පහසුය<br>ඔබට යම්කිසි බැං<br>තිබේ නම්, "ATM | මබට එය කොහෙන්ම<br>යනු ඔබට එය ඉෑ<br>යනු ඔබට එය සා<br>යනු ඔබට එය පෑ<br>යනු ඔබට එය ඉෑ<br>කෙවක ATM කාඩ පතා<br>1 කාඩපත භාවිතයෙන් A  | කළ නොහැකි බවයි .<br>තා අමාරුවෙන් කළ හැකි බවයි.<br>මොනා තරමින් කළ හැකි බවයි.<br>හසුවෙන් කළ හැකි බවයි.<br>තා පහසුවෙන් කළ හැකි බවයි.<br>ක් තිබේද ? [ ] ඔව් [ ] නැත<br>ATM යන්තුයකින් මුදල් ගැනීම"<br>] ඉතා අමාරුය. [ ] සාමානායෙන්. |                         |

[ ] පැහැදිලි නැත

[ ] නොහැකිය [ ] ඉතා අමාරුය. [ ] සාමානායෙන්. [ ] පහසුය. [ ] ඉතා පහසුය.

| 10.2 | "ජංගුම දුරකථනයෙන් SMS එකක් යැවීම".                                                             |
|------|------------------------------------------------------------------------------------------------|
|      | [ ] පැහැදීලි නැත [ ] නොහැකිය [ ] ඉතා අමාරුය. [ ] සාමානෳයෙන් . [ ] පහසුය. [ ] ඉතා පහසුය.        |
|      | 10.3 "ජංගම දුුරකථනයේ Games භාවිතය"                                                             |
|      | [ ] පැහැදිලි තැත [ ] නොහැකිය [ ] ඉතා අමාරුය. [ ] සාමාතායෙන්. [ ] පහසුය. [ ] ඉතා පහසුය.         |
| 11.  | ළුදිතෙදා රාජකාරියේදී ඔබට පරිගණකයකට (PC, MDT, HHT එකකට ) දත්ත ඇතුල් කිරීමට ( data entry ) පැවරි |
| නිබේ | ද ? [ ] ඔව                                                                                     |
|      | එයේ තිබේ තම, එම දත්ත ඇතුල් කිරිම ඔබට :                                                         |
|      | [ ] පැහැදිලි නැත [ ] නොහැකිය [ ] ඉතා අමාරුය. [ ] සාමානායෙන් . [ ] පහසුය. [ ] ඉතා පහසුය.        |
| 12.  | ඔබ පරිගණකයක් ( Personal Computer ) භාවිතාකර තිබේද ? [ ] ඔව් [ ] තැත                            |
|      | එසේ භාවිතාකර තිබේ නම්,                                                                         |
|      | 12.1 "පරිගණකයේ යතුරු පූවරුව ( Key board ) භාවිතාකර දත්ත ඇතුල් කිරීම"                           |
|      | [ ] පැහැදිලි නැත [ ] නොහැකිය [ ] ඉතා අමාරුය. [ ] සාමානෳයෙන්. [ ] පහසුය. [ ] ඉතා පහසුය.         |
|      | 12.2 "Mouse භාවිතා කිරිම" University of Moraluwa, Sri Lanka.                                   |
|      | [ ] පැහැදිලි නැත [ ] නොහැකිය 💹 🚺 ඉතා අමාරුය. [ ] සාමානායෙන් .   [ ] පහසුය. [ ] ඉතා පහසුය.      |
| 13.  | ඔබ කවදා හෝ විද්යුත් තැපැල ( E-mail) භාවිතාකර තිබේද?                                            |
|      | එසේ ඇන්නම්, එලෙස විද්යුත් තැපැලක් යැවීම ඔබට :                                                  |
|      | [ ] පැහැදිලි නැත [ ] නොහැකිය [ ] ඉතා අමාරුය. [ ] සාමාතෳයෙන් . [ ] පහසුය. [ ] ඉතා පහසුය.        |
| 14.  | ඔබ කවදා හෝ අන්තර්ජාලය ( Internet ) භාවිතාකර තිබේද? [ ] ඔවි [ ] නැත                             |
|      | එසේ භාවිතාකර තිබේ නම්, "අන්තර්ජාලය භාවිතය" ඔබට                                                 |
|      | [ ] පැහැදිලි නැත [ ] නොහැකිය [ ] ඉතා අමාරුය. [ ] සාමානෳයෙන් . [ ] පහසුය. [ ] ඉතා පහසුය.        |
| 15.  | ඔබ පරිගණක ඛී්්නාවක නිරත වී තිබේද ? [ ] ඔව්        [ ] නැත                                      |
|      | එසේ තිරත වී තිබේ නම්, "පරිගණක කුිඩාවක් කිරීම" ඔබට                                              |
|      | [ ] පැහැදිලි නැත [ ] නොහැකිය [ ] ඉතා අමාරුය. [ ] සාමානෳයෙන් . [ ] පහසුය. [ ] ඉතා පහසුය.        |
| 16.  | ගීතයක් (CD) ඇසීමට හෝ විතුපටයක් (VCD) නැරඹීමට ඔබ පරිගණකයක් භාවිතාකර තිබේද? [ ] ඔව් [ ]          |
| තැත  |                                                                                                |
|      | එසේ නම්, "පරිගණකය භාවිතයෙන් ගීතය ඇසීම හෝ විතුපටය තැරඹීම" ඔබට :                                 |
|      | [ ] පැහැදිලි නැත [ ] නොහැකිය [ ] ඉතා අමාරුය. [ ] සාමානෑයෙන් . [ ] පහසුය. [ ] ඉතා පහසුය.        |

| 17.         | වෙනත් කුමන හෝ කාථෳයක් සදහා ඔබ පරිගණකයක් භාවිතාකර තිබේද ?[ ] ඔව්  [ ] නැත                    |
|-------------|---------------------------------------------------------------------------------------------|
|             | එසේ භාවිතාකර තිබේ තම්, එම කාර්ෂය ඔබට :                                                      |
|             | [ ] පැහැදිලි නැත [ ] නොහැකිය [ ] ඉතා අමාරුය. [ ] සාමානෳයෙන් . [ ] පහසුය. [ ] ඉතා පහසුය.     |
| 18.         | ඔබ නිවසේ පරිගණකයක් නිබේද ?   [ ] ඔවි   [ ] නැන                                              |
| <b>එ</b> සේ | තිබේ නම්,                                                                                   |
| 18.1        | පරිගණකයක කොටස් (CPU, Monitor, Key board, Mouse, Speaker) එකිනෙකට සම්බන්ධ කිරීම ඔබට          |
|             | [ ] පැහැදිලි නැත [ ] නොහැකිය [ ] ඉතා අමාරුය. [ ] සාමානෳයෙන් . [ ] පහසුය. [ ] ඉතා පහසුය.     |
|             | 18.2 පරිගණකය කියාත්මක කිරීමේදි "Windows භාවිතය" තිබේද ඔබට                                   |
|             | [ ] පැහැදිලි නැත [ ] නොහැකිය [ ] ඉතා අමාරුය. [ ] සාමානෳයෙන් . [ ] පහසුය. [ ] ඉතා පහසුය.     |
|             | 18.3 "අලුත් මෘදුකාංගයක් ස්ථාපනය ( Software Installation)" ඔබට                               |
|             | [ ] පැතැදිලි නැත [ ] නොහැකිය [ ] ඉතා අමාරුය. [ ] සාමානෳයෙන් .   [ ] පහසුය. [ ] ඉතා පහසුය.   |
| _           | ි අංක (19) සිට (28) දක්වා පහත පුකාශණ අතුරෙන් නිවැරදි පුකාශණය තෝරා ඊට අදාල අංකය ලියන්න.<br>- |
|             | කාහෙන්ම එකග නොවේ.                                                                           |
|             | එකග නොවේ.<br>Linversity of Moratuwa, Sri Lanka.                                             |
|             | වෙසේථයි, වීරණයක් ගත තොහැක. ( Proposition less & Dissertations<br>www.lib.mr.ne.lk<br>වතගයි. |
| 5 = e       | පම්පූර්ණයෙන්ම එකගයි.<br>-                                                                   |
| 19.         | සුදුසු අධ්නාපන මට්ටමක් ඇති අයෙකුට ඔහුගේවැඩ කොටස කාථාක්ෂමව ඉටු කළ හැක. [ ]                   |
| 20.<br>හැක. | දක්ෂ/හොදිත් පුහුණුවලත් අයෙකුට අධෳාපත මට්ටමක් තැතත් පවරත ලද වැඩ කොටස කාථෳක්ෂමව ඉටු කළ<br>[ ] |
| 21.         | තොරතුරු තාක්ෂණය පිළිබඳව යම් දැනුමක් ඇති අයෙකුට ඔහුගේ වැඩ කොටස කාර්ක්ෂමව ඉටු කළ හැක. [ ]     |
| 22.         | කණ්ඩායම හැඟීම ඵලදායිතාවය වැඩි කිරීමට මහත්සේ උපකාරි වේ. [ ]                                  |
| 23.         | එලදායිතාවය වැඩි කිරීමට දිරි දීමතා හෙත්සේ උපකාරි වේ. [ ]                                     |
| 24.         | බහලු අංගන වල තරගකාරි බව ඵලදායිතාවය වැඩිකිරි <b>ෙ</b> ට උපකාරිවේ. [ ]                        |
| <b>25</b> . | එලදායිතාවය නැංචීමට සේවක විනය ඉතා වැදගත්වේ. [ ]                                              |
| 26.         | එලදායිතාවය නැංවීමට සේවක ආකල්ප මහත්සේ බලපායි. [ ]                                            |

| 27. වෘතනය සමන කුයා මාරග පිලදායතාවය අඩුවමට හෙතු වෙ. [ ]                                       |
|----------------------------------------------------------------------------------------------|
| 28. ඉහළ කළමණාකාරිත්වයේ නිවැරදි නායකන්වය හා ගෙපෙන්වීම ඵලදායිතාවය නැංවීමට මහන්සේ උපකාරිවේ. [ ] |
| බහලු අංගනයන්හි ඵලදායිතාවය වැඩි කර ගැනීම සදහා ඔබගේ යෝජනා ඉදිරිපත් කරන්න.                      |
|                                                                                              |
|                                                                                              |
|                                                                                              |
|                                                                                              |
|                                                                                              |
|                                                                                              |
| නම (කැමතිනම්)                                                                                |
| අරකුතුකු අංකය                                                                                |

University of Moratuwa, Sri Lanka. Electronic Theses & Dissertations www.lib.mrt.ac.lk

ෆැක්ස් අංකය